# **C&E data in EURISCO**

# Discussion about use-cases for visualisation and search of C&E data

EURISCO training workshop, 19th to 21st May 2015, Tirana, Albania

Stephan Weise 21 May 2015

# **AIM OF DISCUSSION**

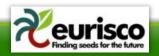

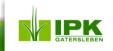

# Aim of discussion

- Discuss usage of C&E data in the EURISCO web application
- Get use-cases for
  - Presentation of C&E data
  - Searching/filtering C&E data
  - Analysis of C&E data

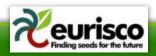

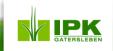

# **RELATED SYSTEMS**

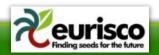

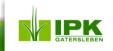

# **GENESYS** I

- List of datasets containing C&E data
- For each dataset
  - List of traits/methods
  - List of accessions
- C&E data as part of the accession details page

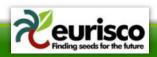

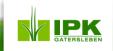

# **GENESYS II**

| Genesys<br>Gateway to Genetic Resources        | ର ବ                | Login English - |
|------------------------------------------------|--------------------|-----------------|
|                                                | INSTITUTES MY LIST |                 |
| Datasets                                       |                    |                 |
| 3,325 entries Page 1 of 67 < PREVIOUS 1 NEXT > |                    |                 |
| BARLEY.AGRON.ABERDEEN.00                       |                    | USA             |
| BARLEY.AGRON.ABERDEEN.98                       |                    | USA             |
| BARLEY.LAB.ABERDEEN.00A                        |                    | USA             |
| BARLEY.LAB.ABERDEEN.00B                        |                    | USA             |
| BARLEY,LAB.ABERDEEN.06                         |                    | USA             |
| BARLEY.LAB.ABERDEEN.84                         |                    | USA             |
| BARLEY.LAB.ABERDEEN.85                         |                    | USA             |
| BARLEY,LAB,ABERDEEN.86                         |                    | USA             |
| BARLEY.LAB.ABERDEEN.87                         |                    | USA             |
| BARLEY,AGRON.ABERDEEN.84                       |                    | USA             |
| BARLEY.AGRON.ABERDEEN.85                       |                    | USA             |
| BARLEY.AGRON.ABERDEEN.86                       |                    | USA             |
| BARLEY.AGRON.ABERDEEN.87                       |                    | USA             |
| BARLEY.AGRON.ABERDEEN.92                       |                    | USA             |

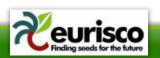

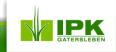

# **GENESYS III**

|   | Genesys<br>Gateway to Genetic Resources | Search Genesys |            | Q 🔍       | Logi | n English <del>-</del> |  |
|---|-----------------------------------------|----------------|------------|-----------|------|------------------------|--|
|   | HOME BROWSE C&E                         |                | INSTITUTES | MY LIST 0 |      |                        |  |
|   | BARLEY.LAB.ABEF                         | RDEEN.00B      |            |           |      |                        |  |
| 2 | 2,447 entries                           |                |            |           |      |                        |  |
| F | Page 1 of 49 < PREVIOUS                 | NEXT >         |            |           |      |                        |  |

| Trait                | Method                                                             | Unit of Measure | DB Field   |
|----------------------|--------------------------------------------------------------------|-----------------|------------|
| Aleurone Colour      | Color of the aleurone or pericarp.                                 |                 | ALEURONCOL |
| Awn Roughness        | Surface roughness characteristic of the swn.                       |                 | AWNROUGH   |
| Awn Type             | Presence or absence of awns or hoods on the spice.                 |                 | AWNTYPE    |
| Hull Cover           | Adherence of the lemma and palea to the caryopsis.                 |                 | HULL       |
| Kernels Per Spike    | Average number of kernels per spike, based on five typical spikes. |                 | KERNELSPIK |
| Lemma Color          | Color of the lemma or hull cover.                                  |                 | LEMMACOLOR |
| Rachilla Hair Length | Length of rachilla hairs.                                          |                 | RACHHAIR   |
| Spike Density        | Visual measure of spike density.                                   |                 | SPIKEDENS  |
| Spike Row Number     | Spike row number characteristic.                                   |                 | SPIKEROW   |
|                      |                                                                    |                 |            |

### Download ZIP

|   |           | Accession number | Scientific name                   | ALEURONCOL | AWNROUGH                                 | AWNTYPE | HULL    | KER |
|---|-----------|------------------|-----------------------------------|------------|------------------------------------------|---------|---------|-----|
| 1 |           | Clho 1584        | Hordeum vulgare L. subsp. vulgare |            | ROUGH (BARBS OVER ENTIRE LENGTH OF AWN)  |         |         | 42  |
| 2 |           | Clho 1793        | Hordeum vulgare L. subsp. vulgare |            |                                          |         |         | 48  |
| 3 |           | PI 584950        | Hordeum vulgare L. subsp. vulgare |            | ROUGH (BARBS OVER ENTIRE LENGTH OF AWN)  |         | COVERED | 50  |
| 4 |           | Clho 3694        | Hordeum vulgare L. subsp. vulgare |            | ROUGH (BARBS OVER ENTIRE LENGTH OF AWN)  |         |         | 18  |
| 5 |           | Clho 4138        | Hordeum vulgare L. subsp. vulgare | BLUE       | ROUGH (BARBS OVER ENTIRE LENGTH OF AWN)  |         |         | 43  |
| 6 | $\square$ | Clho 6251        | Hordeum vulaare L subso vulaare   |            | ROUGH (BARBS OVER ENTIRE I ENGTH OF AWN) |         |         | 54  |

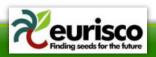

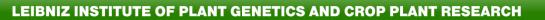

**IPK** 

# **GENESYS IV**

| Genesys<br>Gateway to Genetic Resource | Search Genesys                               | Q @                          | Login English - |
|----------------------------------------|----------------------------------------------|------------------------------|-----------------|
| HOME BROWSE                            | C&E DATA COUNTRIES INSTITUTES                | MY LIST 0                    |                 |
| Aleurone Colo                          | bur                                          |                              |                 |
| filter.crop: Barley                    |                                              |                              |                 |
| Trait<br>Aleurone Colour               | Method<br>Color of the aleurone or pericarp. | Same As DB Field<br>ALEURONC | Unit of Measure |
| Coding table                           |                                              |                              |                 |
| BLACK count=487                        |                                              |                              | 1               |
| BLACK AND WHITE cou                    | nt=19                                        |                              | 1A              |
| BLACK AND BROWN CO                     | unt=79                                       |                              | 1В              |
| BLUE count=1112                        |                                              |                              | 2               |
| BROWN count=52                         |                                              |                              | 3               |
| BROWN AND WHITE co                     | unt=4                                        |                              | 3А              |
| GREY count=110                         |                                              |                              | 4               |
| PURPLE count=80                        |                                              |                              | 5               |
| RED count=                             |                                              |                              | 6               |
| TAN count=15                           |                                              |                              | 7               |
| WHITE/AMBER count=5                    | 528                                          |                              | 8               |
| YELLOW count=256                       |                                              |                              | 9               |
| GREEN count=                           |                                              |                              | G               |

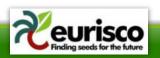

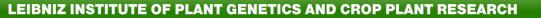

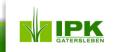

# **GENESYS V**

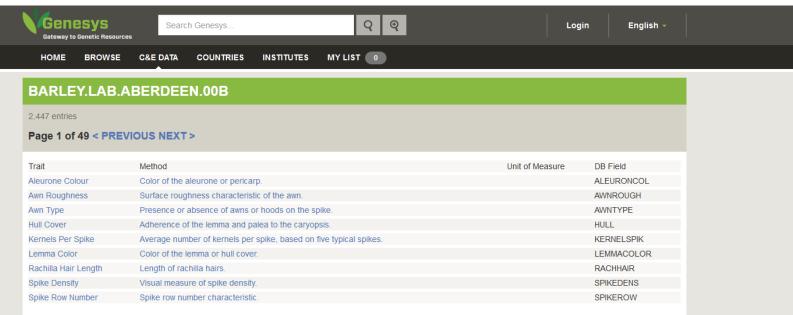

### Download ZIF

|   |           | Accession number | Scientific name                   | ALEURONCOL | AWNROUGH                                 | AWNTYPE | HULL    | KER |
|---|-----------|------------------|-----------------------------------|------------|------------------------------------------|---------|---------|-----|
| 1 |           | Clho 1584        | Hordeum vulgare L. subsp. vulgare |            | ROUGH (BARBS OVER ENTIRE LENGTH OF AWN)  |         |         | 42  |
| 2 |           | Clho 1793        | Hordeum vulgare L. subsp. vulgare |            |                                          |         |         | 48  |
| 3 |           | PI 584950        | Hordeum vulgare L. subsp. vulgare |            | ROUGH (BARBS OVER ENTIRE LENGTH OF AWN)  |         | COVERED | 50  |
| 4 |           | Clho 3694        | Hordeum vulgare L. subsp. vulgare |            | ROUGH (BARBS OVER ENTIRE LENGTH OF AWN)  |         |         | 18  |
| 5 |           | Clho 4138        | Hordeum vulgare L. subsp. vulgare | BLUE       | ROUGH (BARBS OVER ENTIRE LENGTH OF AWN)  |         |         | 43  |
| 6 | $\square$ | Clho 6251        | Hordeum vulgare L. subsp. vulgare |            | ROUGH (BARBS OVER ENTIRE I ENGTH OF AWN) |         |         | 54  |

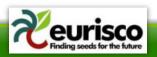

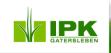

# **GENESYS VI**

| Arra Cevization 4 & SUGBH (BARBS OVER ENTIRE LENGTH OF AVW) 4 Surface roughness characteristic of the awn.Avm RoughnessAVWED 17Presence or absence of awns or hoods on the spike.Avm TypeAVWED 18CoVERED 18Adherence of the lemma and palea to the caryopsis.Hull CoverCOVERED 18Adherence of the lemma and palea to the caryopsis.Kernels Per Spike424Color of the lemma or hull cover.Rachila Hair LengthLONG 4Length of rachila hairs.Spike DensityLAX (RACHIS INTERNODE LENGTH = OR > 4 MM) 4Visual measure of spike density.Spike Row NumberSIX ROWED 17Spike row number of hardceristic.Beta Glucan48134Beta Glucan content of the kernel, expressed as percent dry<br>weight basis.Lipid20034Lipid content of the kernel, expressed as percent dry<br>weight basis.BSNV FreeYES-ABSENCE OF BSNV 35Reaction to Barley Shipe Mosaic Vrus, based on<br>weight basis.Roten3(1 = RESIS - 9 = SUSC) 54Reaction to Net Bloch (incited by Pyrenphora teres)Spite Bloch6(1 = RESIS - 9 = SUSC) 116Reaction to Spite floch (incited by Cochliobolus<br>sativus).                                                                                                    | HOME BROWSE C&E DATA COUNTRIES     | INSTITUTES MY LIST                                |                                                    |
|----------------------------------------------------------------------------------------------------|------------------------------------|---------------------------------------------------|----------------------------------------------------|
| Awn TypeAWNED17Presence or absence of awns or hoods on the spike.Hull CoverCOVERED18Adherence of the lemma and palea to the caryopsis.Kernels Per Spike424Average number of kernels per spike, based on five<br>typical spikes.Lemma ColorTAN78Color of the lemma or hull cover.Rachila Hair LengthLONG4Length of rachilla hairs.Spike DensityLAX (RACHIS INTERNODE LENGTH = OR > 4 MM.)Visual measure of spike density.Spike Row NumberSUX ROWED17Spike row number characteristic.Beta Glucan4.8134Beta Glucan content of the kernet, expressed as<br>percent dry weight basis.Lipid2.0034Lipid content of the kernet, expressed as percent dry<br>weight basis.BSMV FreeYES-ABSENCE OF BSMV36Kernels free of Barley Stripe Mosaic Virus, based on<br>visual and ELSA evaluations.Barley Yellow Dwart Virus4 (1 = RESIS - 9 = SUSC)60Reaction to Net Blotch (incided by Pyrenophora teres)<br>scale 1-9.Spot Blotch6 (1 = RESIS - 9 = SUSC)116Reaction to Spot Blotch (incided by Cochilobolus                                                                                                    | Characterization & Evaluation data |                                                   |                                                    |
| Hull Cover       COVERED       18       Adherence of the lemma and palea to the caryopsis.         Kernels Per Spike       42       4       Average number of kernels per spike, based on five typical spikes.         Lemma Color       TAN       76       Color of the lemma or hull cover.         Rachilla Hair Length       LONG       4       Length of rachilla hairs.         Spike Density       LAX (RACHIS INTERNODE LEINGTH = OR > 4 MM.)       Visual measure of spike density.         Spike Row Number       SIX ROWED       17       Spike row number characteristic.         Beta Glucan       4.81       34       Beta Glucan content of the kernel, expressed as percent dry weight basis.         Lipid       2.00       34       Lipid content of the kernel, expressed as percent dry weight basis.         BSNV Free       YES-ABSENCE OF BSMY       38       Kernels free of Barley Stripe Mosaic Virus, based on visual and ELISA evaluations.         Barley Yellow Dwart Virus       4 (1 = RESIS - 9 = SUSC)       60       Reaction to Barley Yellow Dwart Virus.         Net Blotch       6 (1 = RESIS - 9 = SUSC)       60       Reaction to Net Blotch (incited by Pyrenophora teres) scale 1-9.                                 | Awn Roughness                      | ROUGH (BARBS OVER ENTIRE LENGTH OF AWN) 4         | Surface roughness characteristic of the awn.       |
| Kernels Per Spike       42       4       Average number of kernels per spike, based on five hypical spikes.         Lemma Color       TAN       78       Color of the lemma or hull cover.         Rachilla Hair Length       LONG       4       Length of rachilla hairs.         Spike Density       LAX (RACHIS INTERNODE LENGTH = OR > 4 MM)       4       Visual measure of spike density.         Spike Row Number       SIX ROWED       17       Spike row number characteristic.         Beta Glucan       4.81       34       Beta Glucan content of the kernel, expressed as percent dry weight basis.         Lipid       2.00       34       Lipid content of the kernel, expressed as percent dry weight basis.         Protein       10.42       34       Protein content of the kernel, expressed as percent dry weight basis.         BSMV Free       YES-ABSENCE OF BSMV       38       Kernels free of Barley Stripe Mosaic Virus, based on visual and ELISA evaluations.         Barley Vellow Dwart Virus       4 (1 = RESIS - 9 = SUSC)       60       Reaction to Net Blotch (incited by Pyrenophora teres) scale 1-9.         Spot Blotch       6 (1 = RESIS - 9 = SUSC)       116       Reaction to Spot Blotch (incited by Cochilobolus | Awn Type                           | AWNED <sup>17</sup>                               | Presence or absence of awns or hoods on the spike. |
| Lemma ColorTAN76Color of the lemma or hull cover.Rachilla Hair LengthLONG4Length of rachilla hairs.Spike DensityLAX (RACHIS INTERNODE LENGTH = OR > 4 MM.)Visual measure of spike density.Spike Row NumberSIX ROWED17Spike row number characteristic.Beta Glucan4.8134Beta Glucan content of the kernel, expressed as percent dry weight basis.Lipid2.0034Lipid content of the kernel, expressed as percent dry weight basis.Protein10.4234Protein content of the kernel, expressed as percent dry weight basis.BSMV FreeYES-ABSENCE OF BSMV38Kernels free of Barley Stripe Mosaic Virus, based on visual and ELISA evaluations.Barley Yellow Dwart Virus4 (1 = RESIS - 9 = SUSC)80Reaction to Net Blotch (incited by Pyrenophora teres) scale 1-9.Spot Blotch6 (1 = RESIS - 9 = SUSC)116Reaction to Spot Blotch (incited by Cochliobolus                                                                                                    | Hull Cover                         | COVERED <sup>18</sup>                             | Adherence of the lemma and palea to the caryopsis. |
| Rachilla Hair LengthLONG 4Length of rachilla hairs.Spike DensityLAX (RACHIS INTERNODE LENGTH = OR > 4 MM.) 4Visual measure of spike density.Spike Row NumberSIX ROWED 17Spike row number characteristic.Beta Glucan4.81 34Beta Glucan content of the kernel, expressed as percent dry weight basis.Lipid2.00 34Lipid content of the kernel, expressed as percent dry weight basis.Protein10.42 34Protein content of the kernel, expressed as percent dry weight basis.BSMV FreeYES-ABSENCE OF BSMV 38Kernels free of Barley Stripe Mosaic Virus, based on visual and ELISA evaluations.Barley Yellow Dwart Virus4 (1 = RESIS - 9 = SUSC) 54Reaction to Barley Yellow Dwart Virus.Net Blotch6 (1 = RESIS - 9 = SUSC) 116Reaction to Spot Blotch (incited by Portoihoolus)                                                                                                    | Kernels Per Spike                  | 42 4                                              | -                                                  |
| Spike DensityLAX (RACHIS INTERNODE LENGTH = OR > 4 MM.)Visual measure of spike density.Spike Row NumberSIX ROWED17Spike row number characteristic.Beta Glucan4.8134Beta Glucan content of the kernel, expressed as percent dry weight basis.Lipid2.0034Lipid content of the kernel, expressed as percent dry weight basis.Protein10.4234Protein content of the kernel, expressed as percent dry weight basis.BSMV FreeYES-ABSENCE OF BSMV38Kernels free of Barley Stripe Mosaic Virus, based on visual and ELISA evaluations.Barley Yellow Dwarf Virus4 (1 = RESIS - 9 = SUSC)80Reaction to Net Blotch (incited by Pyrenophora teres) scale 1-9.Spot Blotch6 (1 = RESIS - 9 = SUSC)116Reaction to Spot Blotch (incited by Cochliobolus                                                                                                    | Lemma Color                        | TAN <sup>76</sup>                                 | Color of the lemma or hull cover.                  |
| Spike Row NumberSIX ROWED17Spike row number characteristic.Beta Glucan4.8134Beta Glucan content of the kernel, expressed as<br>percent dry weight basis.Lipid2.0034Lipid content of the kernel, expressed as percent dry<br>weight basis.Protein10.4234Protein content of the kernel, expressed as percent dry<br>weight basis.BSMV FreeYES-ABSENCE OF BSMV38Kernels free of Barley Stripe Mosaic Virus, based on<br>visual and ELISA evaluations.Barley Yellow Dwarf Virus4 (1 = RESIS - 9 = SUSC)54Reaction to Barley Yellow Dwarf Virus.Net Blotch3 (1 = RESIS - 9 = SUSC)80Reaction to Net Blotch (incited by Pyrenophora teres)<br>scale 1-9.Spot Blotch6 (1 = RESIS - 9 = SUSC)116Reaction to Spot Blotch (incited by Cochlibobuls                                                                                                    | Rachilla Hair Length               | LONG <sup>4</sup>                                 | Length of rachilla hairs.                          |
| Beta Glucan4.8134Beta Glucan content of the kernel, expressed as<br>percent dry weight basis.Lipid2.0034Lipid content of the kernel, expressed as percent dry<br>weight basis.Protein10.4234Protein content of the kernel, expressed as percent dry<br>weight basis.BSMV FreeYES-ABSENCE OF BSMV38Kernels free of Barley Stripe Mosaic Virus, based on<br>visual and ELISA evaluations.Barley Yellow Dwarf Virus4 (1 = RESIS - 9 = SUSC)54Reaction to Barley Yellow Dwarf Virus.Net Blotch3 (1 = RESIS - 9 = SUSC)80Reaction to Net Blotch (incited by Pyrenophora teres)<br>scale 1-9.Spot Blotch6 (1 = RESIS - 9 = SUSC)116Reaction to Spot Blotch (incited by Cochliobolus                                                                                                    | Spike Density                      | LAX (RACHIS INTERNODE LENGTH = OR > 4 MM.) $^{4}$ | Visual measure of spike density.                   |
| Lipid2.0034Lipid content of the kernel, expressed as percent dry<br>weight basis.Protein10.4234Protein content of the kernel, expressed as percent dry<br>weight basis.BSMV FreeYES-ABSENCE OF BSMV38Kernels free of Barley Stripe Mosaic Virus, based on<br>visual and ELISA evaluations.Barley Yellow Dwarf Virus4 (1 = RESIS - 9 = SUSC)54Reaction to Barley Yellow Dwarf Virus.Net Blotch3 (1 = RESIS - 9 = SUSC)80Reaction to Net Blotch (incited by Pyrenophora teres)<br>scale 1-9.Spot Blotch6 (1 = RESIS - 9 = SUSC)116Reaction to Spot Blotch (incited by Cochilobolus                                                                                                    | Spike Row Number                   | SIX ROWED 17                                      | Spike row number characteristic.                   |
| Protein10.4234Protein content of the kernel, expressed as percent dry<br>weight basis.BSMV FreeYES-ABSENCE OF BSMV38Kernels free of Barley Stripe Mosaic Virus, based on<br>visual and ELISA evaluations.Barley Yellow Dwarf Virus4 (1 = RESIS - 9 = SUSC)54Reaction to Barley Yellow Dwarf Virus.Net Blotch3 (1 = RESIS - 9 = SUSC)80Reaction to Net Blotch (incited by Pyrenophora teres)<br>scale 1-9.Spot Blotch6 (1 = RESIS - 9 = SUSC)116Reaction to Spot Blotch (incited by Cochlibobus                                                                                                    | Beta Glucan                        | 4.81 <sup>34</sup>                                |                                                    |
| weight basis.         BSMV Free       YES-ABSENCE OF BSMV       38       Kernels free of Barley Stripe Mosaic Virus, based on visual and ELISA evaluations.         Barley Yellow Dwarf Virus       4 (1 = RESIS - 9 = SUSC)       54       Reaction to Barley Yellow Dwarf Virus.         Net Blotch       3 (1 = RESIS - 9 = SUSC)       80       Reaction to Net Blotch (incited by Pyrenophora teres) scale 1-9.         Spot Blotch       6 (1 = RESIS - 9 = SUSC)       116       Reaction to Spot Blotch (incited by Cochliobolus                                                                                                    | Lipid                              | 2.00 <sup>34</sup>                                |                                                    |
| wisual and ELISA evaluations.         Barley Yellow Dwarf Virus       4 (1 = RESIS - 9 = SUSC)         Spot Blotch       3 (1 = RESIS - 9 = SUSC)         80       Reaction to Net Blotch (incited by Pyrenophora teres) scale 1-9.         Spot Blotch       6 (1 = RESIS - 9 = SUSC)                                                                                                    | Protein                            | 10.42 <sup>34</sup>                               |                                                    |
| Net Blotch     3 (1 = RESIS - 9 = SUSC)     80     Reaction to Net Blotch (incited by Pyrenophora teres) scale 1-9.       Spot Blotch     6 (1 = RESIS - 9 = SUSC)     116     Reaction to Spot Blotch (incited by Cochliobolus)                                                                                                    | BSMV Free                          | YES-ABSENCE OF BSMV 38                            |                                                    |
| Spot Blotch     6 (1 = RESIS - 9 = SUSC)     116     Reaction to Spot Blotch (incited by Cochliobolus)                                                                                                    | Barley Yellow Dwarf Virus          | 4 (1 = RESIS - 9 = SUSC) 54                       | Reaction to Barley Yellow Dwarf Virus.             |
|                                                                                                    | Net Blotch                         | 3 (1 = RESIS - 9 = SUSC) <sup>80</sup>            |                                                    |
|                                                                                                    | Spot Blotch                        | 6 (1 = RESIS - 9 = SUSC) <sup>116</sup>           |                                                    |

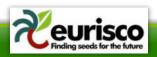

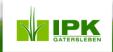

# **GBIS** I

- Search by passport data
  - Availability of C&E data highlighted in the accessions list
- Stepwise search for accessions with C&E data
   Crop → trait(s) → score
- C&E data as part of the accession details page

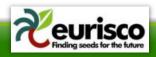

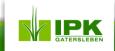

# **GBIS II**

|                                  | Step-wise search Free-text search Advanced search                                                                                                    |
|----------------------------------|----------------------------------------------------------------------------------------------------|
| Login<br>Register<br>            | Limit the search to accessions that can be ordered<br>If you do not mark this option, the result may also contain accessions that cannot be ordered.                                                                                                    |
| <u>Search</u>                    | Step-wise search                                                                                                    |
| <br>Wish list                    | With this search option you search for accessions using passport descriptors. You can define up to 12 criteria which will be combined with "and". This means that each of the entered criteria has to be met for an accession to be shown in the result list.                                                                                                    |
| <u></u>                          | crop category for obseravtions 🔹 = 👻 Allium 🔹                                                                                                    |
| Language                         | Search for:                                                                                                    |
| <u>English</u><br><u>Deutsch</u> | crop category for obseravtions 😑 Allium 🎉                                                                                                    |
|                                  | Please enter all needed criteria by using the _+* icon before submitting the search.                                                                                                    |
| Contact<br>Imprint               | Below please find a list of descriptors for which there are C&E data available for the crop specified. Next to each descriptor, there is a list of its possible values (codes in parentheses). To assist you in defining your search criteria, the number of accessions having the particular value is shown below the checkbox. For the trait you are interested in you have to de-select the unwanted properties including the checkbox "unknown". |

### Deskriptor:

| plant height [cm]                          | = ▼<br>15,00 <- 51,47 -> 120,00 (18) |                              |                                       |                               |                                      | unknow<br>V<br>1293 |
|--------------------------------------------|--------------------------------------|------------------------------|---------------------------------------|-------------------------------|--------------------------------------|---------------------|
| Foliage colour                             | medium green (5)<br><i>I</i><br>268  | (4)<br>I                     | light green (3)<br><i></i><br>3       | dark green (7)<br><i>I</i> 12 |                                      | unknow<br>V<br>1179 |
| flower colour                              | creamy (2)<br>V<br>11                | yellow (3)<br>I              | white (1)<br>☑<br>58                  | green (8)<br>♥<br>2           | violet (5)<br>62                     | unknow<br>V<br>1338 |
| Outer skin colour                          | white (1)<br>(1)<br>93               | purple (3)<br>V<br>31        | white with coloured stripes (2)<br>95 |                               |                                      | unknow<br>V<br>1373 |
| Foliage attitude                           | semi-erect (6)<br>♥<br>48            | intermediate (5)<br>V<br>199 | prostrate (3)<br>v<br>8               | erect (7)<br>♥<br>6           | semi-prostrate (4)<br><i></i><br>125 | unknow<br>V<br>1179 |
| 100-bulbil weight<br>weight of 100 bulbils | medium (2)<br>13                     | high (3)<br>☞<br>50          | low (1)<br>12<br>32                   |                               |                                      | unknow<br>V<br>1381 |
| Skin colour of the clove                   | vellow and light brown (2)           | red and violet (4)           | white (1)                             | brown (3)                     |                                      | unknow              |

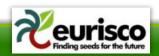

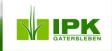

# **GBIS III**

|                       | EBEN                                   |              |                                                             |                         |                   |                                                         |                            |                    |                    | Member of the<br>Leibniz Association |
|-----------------------|----------------------------------------|--------------|-------------------------------------------------------------|-------------------------|-------------------|---------------------------------------------------------|----------------------------|--------------------|--------------------|--------------------------------------|
| You are not logged in | Your wish list is                      | empty        |                                                             |                         |                   |                                                         |                            |                    |                    |                                      |
| <u>Homepage</u>       | Results                                |              |                                                             |                         |                   |                                                         |                            |                    |                    |                                      |
| Login<br>Register     | Your query:<br>Ordered by:<br>Results: |              | botanical name: genus = Allium                              |                         |                   |                                                         |                            |                    |                    |                                      |
| Register              | Already selec                          | ted records: |                                                             |                         |                   |                                                         |                            |                    |                    |                                      |
| Search<br>Wish list   | Refine quer                            | y New q      | uery Items shown per page                                   | I I F                   | Page 1 of 55 🕨    | N                                                       | Into wish list             | Export / Download* |                    |                                      |
|                       | A If no entry is r                     | nn -         | ete list can be exported. The downloa                       |                         |                   | Danas/Euro ditian                                       | Availability               | From of dollars    | Characterisation & | 0                                    |
| Language              | number                                 |              | ntific name                                                 |                         | Country of origin | Donor/Expedition                                        | Availability               | Form of delivery   | Evaluation Data    | Aegis                                |
| English<br>Deutsch    | ALL 2038                               |              | <mark>m</mark> ampeloprasum L. subsp. ampelopr<br>eek Group | Ekkehard                | Germany           | D: PflZucht Albert Haubner: Albert<br>Haubner 61/41     | not available              | Seed collection    | Ν                  | Ν                                    |
|                       | ALL 1720                               |              | <mark>m</mark> ampeloprasum L. subsp. ampelopr<br>eek Group | KONG RICHARD            | Germany           | D: BAZ, Braunschweig Genetic Resources<br>Centre: 63291 | available                  | Seed collection    | Ν                  | J                                    |
| Contact               | ALL 175                                |              | <mark>m</mark> ampeloprasum L. subsp. ampelopr<br>eek Group | CARENTAN                | Germany           | D: BAZ, Braunschweig Genetic Resources<br>Centre: 63292 | limited                    | Seed collection    | Ν                  | J                                    |
| Imprint               | ALL 1897                               | 7 Alliu      | m x proliferum (Moench) Schrad. ex V                        | Willd.                  | Italy             |                                                         | limited                    | Field collection   | J                  | Ν                                    |
|                       | ALL 1875                               | 5 Alliu      | m cepa L. Common Onion Group                                |                         | Spain             | E: Sammelreise Spanien/Galizien Juli<br>1999: 202       | currently not<br>available | Seed collection    | Ν                  | Ν                                    |
|                       | ALL 1712                               |              | m cepa L. Common Onion Group                                | LISA                    | Germany           | D: BAZ, Braunschweig Genetic Resources<br>Centre: 63853 | limited                    | Seed collection    | J                  | Ν                                    |
|                       | ALL 177                                |              | m ampeloprasum L. subsp. ampelopr<br>eek Group              | rasum WINTERRIESEN<br>2 | Germany           | D: BAZ, Braunschweig Genetic Resources<br>Centre: 63231 | limited                    | Seed collection    | Ν                  | Ν                                    |
|                       | ALL 2047                               |              | <mark>m</mark> ampeloprasum L. subsp. ampelopr<br>eek Group | rasum<br>Janos          | Netherlands       | D: Firma Peto Europe B.V.: ST. 5/70                     | not available              | Seed collection    | Ν                  | Ν                                    |
|                       | ALL 2044                               |              | <mark>m</mark> ampeloprasum L. subsp. ampelopr<br>eek Group | rasum<br>Kampus         | Netherlands       | D: Firma Peto Europe B.V.: Ap 1.102/83                  | not available              | Seed collection    | Ν                  | Ν                                    |
|                       | ALL 1762                               | 2 Alliu      | <mark>m</mark> cepa L. Common Onion Group                   | PRONTO                  | Germany           | D: BAZ, Braunschweig Genetic Resources<br>Centre: 63233 | limited                    | Seed collection    | Ν                  | Ν                                    |
|                       | ALL 1718                               | <u>Alliu</u> | m cepa L. Common Onion Group                                | JUWARUND                | Germany           | D: BAZ, Braunschweig Genetic Resources<br>Centre: 63852 | limited                    | Seed collection    | N                  | N                                    |

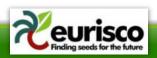

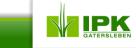

# **GBIS IV**

Country of origin: DEU (Germany)

### + Donor

Designation: BAZ, Braunschweig Genetic Resources Centre: 63853

### + Expedition

Name:

### - Characterisation and Evaluation Data

In our database there are data on 3 descriptors for this accession.

The following table lists the descriptors and its value(s) for the present accession (codes in parentheses). By clicking the Plus icon, the single values are listed separately with reference to the corresponding experiment. The plus icon in front of the experiment allows to get more details for this experiment.

| Descriptor        | Observed values                                                                                                    |
|-------------------|----------------------------------------------------------------------------------------------------|
| bulb flesh colour | <ul> <li>□ creamy (1)</li> <li>All observed values:</li> <li>creamy (1)</li> <li>□ Onion (2013)</li> <li>Experimenter: Karina Krusch</li> <li>Institution: IPK - Leibniz-Institut für Pflanzengenetik und Kulturpflanzenforschung,</li> <li>Abteilung Genbank Germany</li> <li>Description:</li> </ul>                   |
| bulb skin colour  | <ul> <li>□ light brown (1)</li> <li>All observed values:</li> <li>light brown (1)</li> <li>□ Onion (2013)</li> <li>Experimenter: Karina Krusch</li> <li>Institution: IPK - Leibniz-Institut für Pflanzengenetik und Kulturpflanzenforschung,</li> <li>Abteilung Genbank Germany</li> <li>Description:</li> </ul>         |
| homogeneity       | <ul> <li>☐ moderate homogeneous (5)</li> <li>All observed values:</li> <li>moderate homogeneous (5)</li> <li>☐ Onion (2013)</li> <li>Experimenter: Karina Krusch<br/>Institution: IPK - Leibniz-Institut für Pflanzengenetik und Kulturpflanzenforschung,</li> <li>Abteilung Genbank Germany<br/>Description:</li> </ul> |

Copyright © 2006 IPK Gatersleben / Corrensstraße 3 / D-06466 Gatersleben

Imprint FAQ

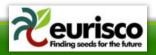

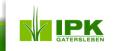

# YOUR REQUIREMENTS

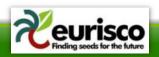

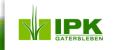

# Examples I

- Wizard-based (step-by-step) selection of C&E data?
  - By taxonomy
  - By trait
  - By experiment
  - ...
- Download of selected data (incl. metadata)?
- Descriptive statistics (on experiment level only)?
  - Min, max, avg, stddev, ...
  - Box plots, histograms, scatterplots, ...
- Comparisons?
  - Different countries of origin

— ...

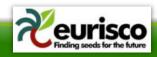

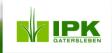

# **Examples II**

Go

Actions •

| Trait Name                  | Unit | Minimum | Maximum  | Average | Stddev  | Variance  | First Quartile | Median  | Third Quartile |
|-----------------------------|------|---------|----------|---------|---------|-----------|----------------|---------|----------------|
| Length_primary_root_day_2   | cm   | .0769   | 5.0049   | 1.6267  | 1.0375  | 1.0765    | .8328          | 1.3749  | 2.22075        |
| Length_primary_root_day_3   | cm   | .145    | 8.2812   | 2.9827  | 1.7086  | 2.9193    | 1.63035        | 2.7457  | 4.010925       |
| Length_primary_root_day_6   | cm   | .5243   | 19.8785  | 9.9115  | 3.4562  | 11.9454   | 7.6231         | 9.9545  | 12.1373        |
| Length_primary_root_day_8   | cm   | .5973   | 23.1517  | 14.9772 | 4.6948  | 22.0415   | 11.8333        | 15.5338 | 18.4976        |
| Length_primary_root_day_10  | cm   | 2.7703  | 24.9071  | 18.5805 | 4.4733  | 20.0107   | 15.7547        | 20.2375 | 21.9946        |
| Length_lateral_roots_day_2  | cm   | 0       | .542     | .0036   | .0379   | .0014     | 0              | 0       | 0              |
| Length_lateral_roots_day_3  | cm   | 0       | .6299    | .0057   | .0444   | .002      | 0              | 0       | 0              |
| Length_lateral_roots_day_6  | cm   | 0       | 42.247   | 4.1527  | 5.8309  | 33.999    | 0              | 1.8464  | 6.096825       |
| Length_lateral_roots_day_8  | cm   | 0       | 130.4067 | 28.495  | 24.3938 | 595.056   | 10.6366        | 22.1419 | 37.7196        |
| Length_lateral_roots_day_10 | cm   | 2.4513  | 235.7843 | 66.2073 | 51.863  | 2689.7719 | 27.4616        | 50.745  | 88.5509        |
| Total_root_length_day_2     | cm   | .0769   | 5.0049   | 1.6307  | 1.0403  | 1.0822    | .8328          | 1.3749  | 2.22995        |
| Total_root_length_day_3     | cm   | .145    | 8.2812   | 2.9884  | 1.7113  | 2.9286    | 1.636425       | 2.7457  | 4.027575       |
| Total_root_length_day_6     | cm   | .5243   | 59.3962  | 14.0647 | 8.3458  | 69.652    | 8.49165        | 11.8062 | 17.34515       |
| Total_root_length_day_8     | cm   | 5.0457  | 151.2535 | 43.4908 | 27.7073 | 767.693   | 22.3352        | 37.1098 | 55.4076        |
| Total_root_length_day_10    | cm   | 10.5623 | 268.6712 | 85.2913 | 55.3723 | 3066.0905 | 43.067         | 69.7821 | 110.9772       |

1 - 15 📎

Q.

0.30 s

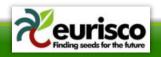

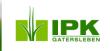

# **Examples III**

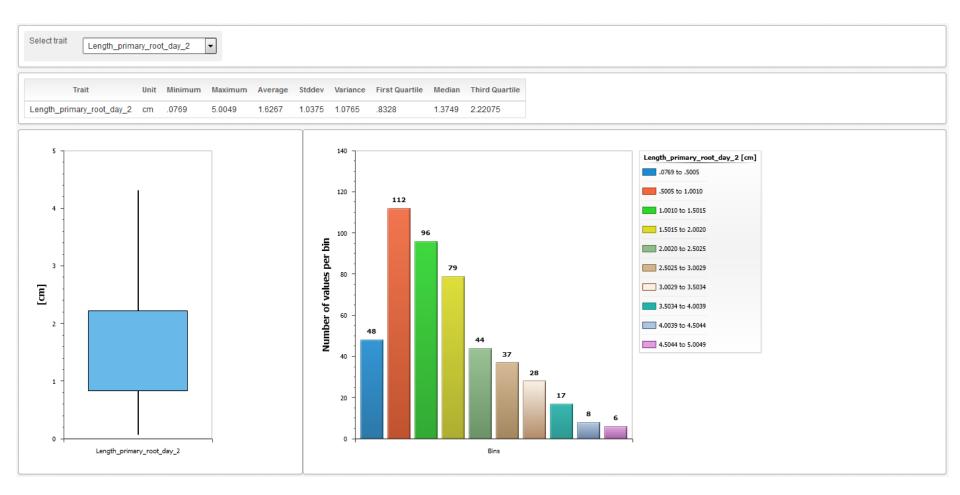

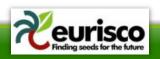

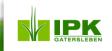

# **Examples IV**

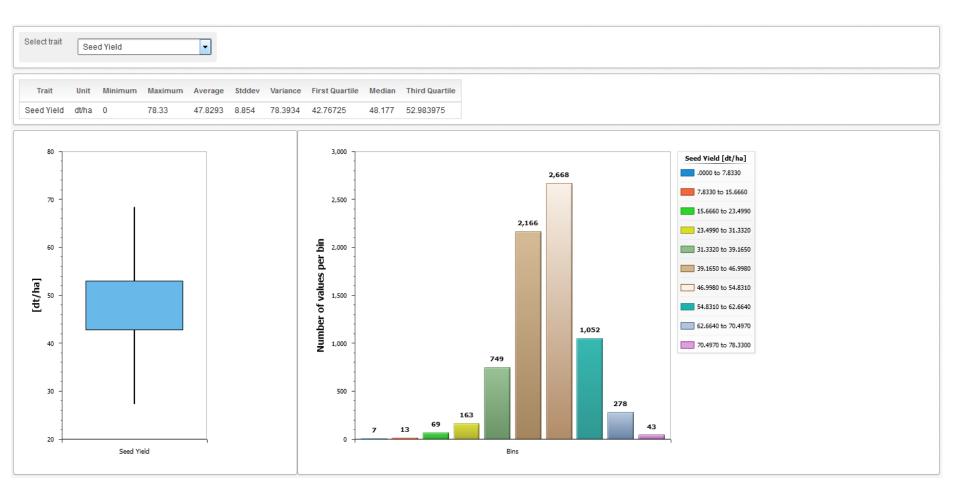

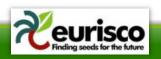

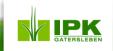

# **Examples V**

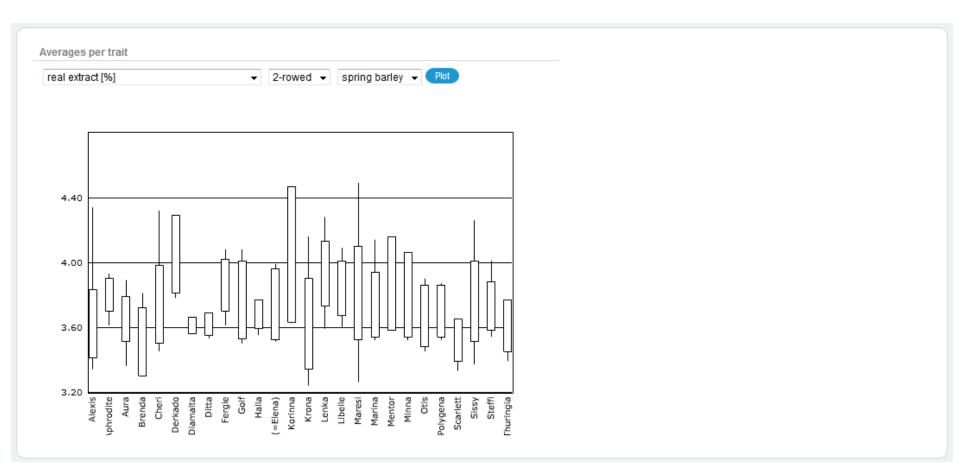

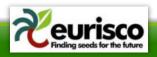

LEIBNIZ INSTITUTE OF PLANT GENETICS AND CROP PLANT RESEARCH

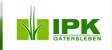

# **Examples VI**

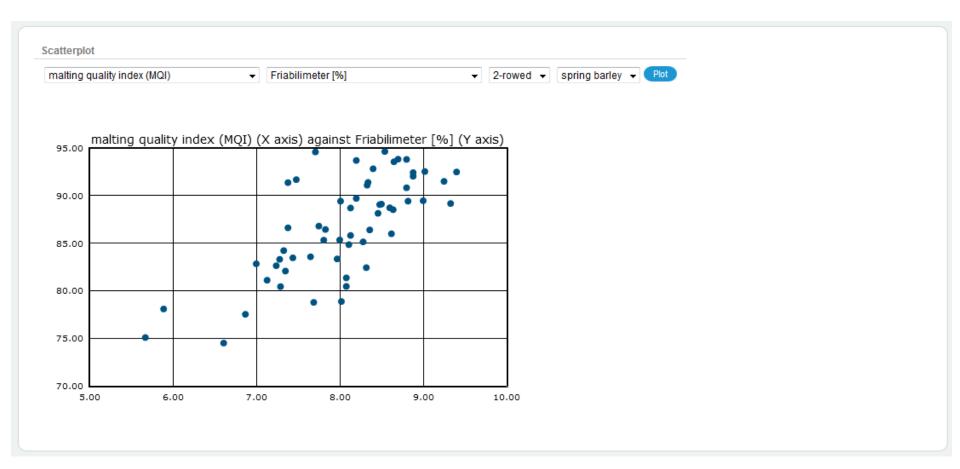

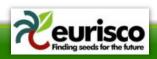

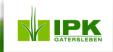

### What are your requirements?

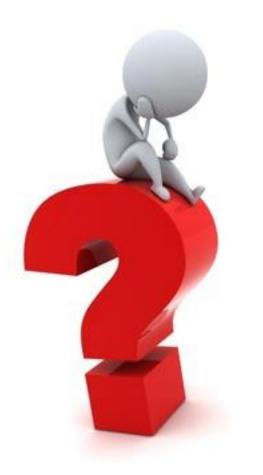

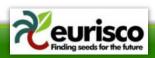

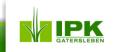